Extrait du Livresphotos.com

https://www.livresphotos.com/livres-de-photos/livres-techniques-photos/adobe-photoshop-cs6-les-meilleur es-astuces,2602.html

**Jérôme Lesage**

## **Adobe Photoshop CS6 - Les meilleures astuces**

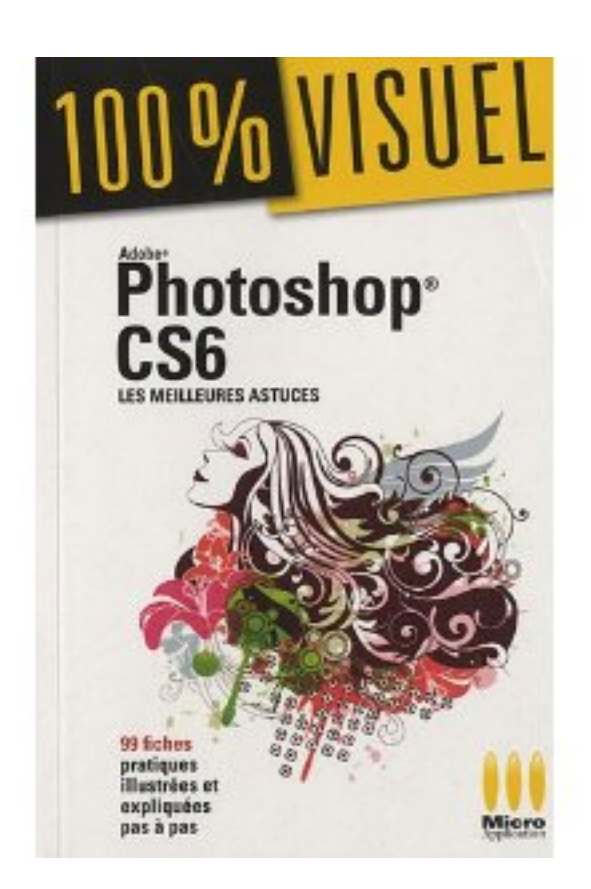

MA éditions présente « Photoshop CS6 - Les meilleures astuces » nouveau guide pratique destiné aux utilisateur débutants et initiés de la toute nouvelle version du célèbre outil de création graphique et de retouche photo d'Adobe.

Répartis en treize chapitres, ce premier titre consacré à Photoshop CS6 aborde les fonctionnalités connues ainsi que les grands nouveautés telles que reprendre ses photos, corriger les déformations d'objectifs grand-angle, gérer la profondeur de champ, générer un effet Orton, appliquer une lumière tamisée, créer des Bokeh, créer et installer un fond d'écran Ipad, ouvrir et traiter une vidéos.

Chaque sujet est abordé au moyen d'étapes numérotées accompagnées de large capture d'écran, pour une mise en pratique immédiate.

Enfin, son petit format confère à cet ouvrage un atout majeur, pourvoir l'emporter partout.

Bine sûre cette ouvrage est destiné aux utilisateur débutants et initiés de Photoshop CS6, que trouverons là de quoi en quelque clique modifier ou créer des images de pro.

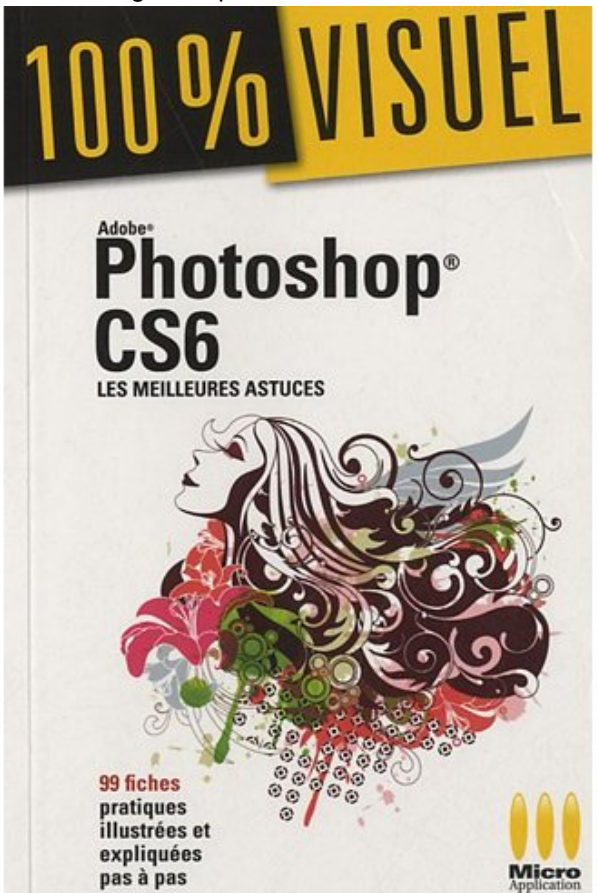

 **Adobe Photoshop CS6 - Les meilleures astuces** de Jérôme Lesage